# **[Download Full Version A00-260 Exam Dumps\(Updated in Feb/2023\)](http://www.ensurepass.com/A00-260.html)**

data warehouse. The job should be able to detect error conditions such as missing data or duplicate data and take appropriate actions like registering error conditions in log, etc. Which SAS Data Integration Studio transformation should you use?

- A. Data Transfer
- B. Data Validation
- C. Data Quality
- D. Data Extract

**Correct Answer:** B

#### **QUESTION 15**

Given the table below as a source table for the Transpose transformation in SAS Data Integration Studio:

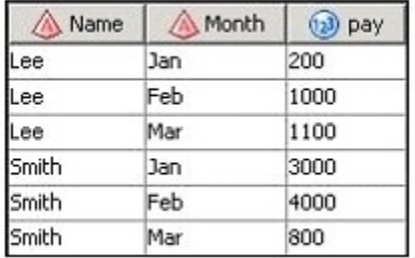

In the Options tab in the Properties window for the Transpose transformation, if the columns are assigned as follows:

Select columns to transpose (VAR statement): Payment

Select a column for Output column names (ID statement): Month

Select columns whose values define groups of records to transpose (BY statement): Name

Which of the following tables is a possible resulting target table?

# **[Download Full Version A00-260 Exam Dumps\(Updated in Feb/2023\)](http://www.ensurepass.com/A00-260.html)**

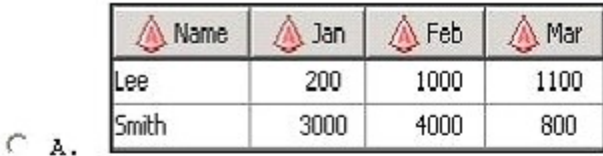

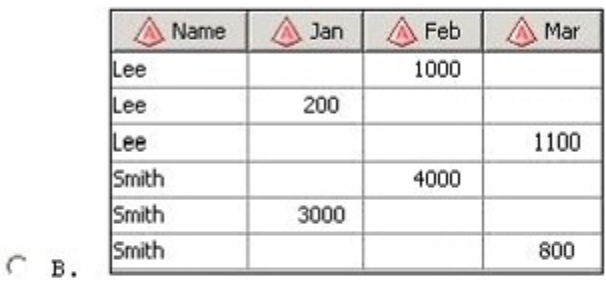

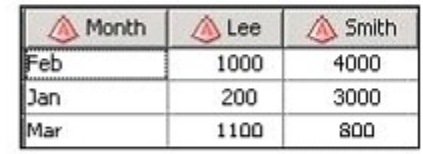

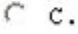

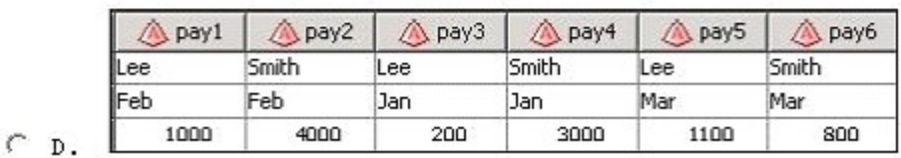

- A. Exhibit A
- B. Exhibit B
- C. Exhibit C
- D. Exhibit D

**Correct Answer:** A

## **QUESTION 16**

Within SAS Data Integration Studio, which type of expression can be created using the Expression Builder window in the Where tab of SAS Extract transformation?

1) a SAS expression

- 2) an SQL expression
- 3) an XML expression
- 4) a constant
- A. 1 and 2 only
- B. 1 and 3 only
- C.  $1, 2$  and  $4$  only

D. 1, 2, 3, and 4 **Correct Answer:** C

## **QUESTION 17**

Consider the job flow diagram in the display. Assume the inner job has a parameter defined specifying a table name. Which statement is FALSE?

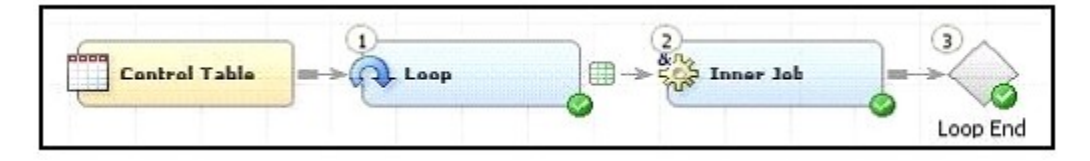

- A. The Inner Job can be successfully executed by itself, but only if the defined parameter has been assigned a valid default value.
- B. The Inner Job cannot be successfully executed by itself unless it is disassociated from the loop job.
- C. The Control Table column is mapped to the parameter defined for the Inner Job using the Loop transformation properties window.
- D. If the server that executes the job has multiple CPUs, parallel processing can be enabled in the Loop transformation properties window.

## **Correct Answer:** B

### **QUESTION 18**

Which of the following is NOT a feature of SAS Data Integration Studio's Data Validation transformation?

- A. The Data Validation transformation can generate match codes to provide de-duplication capabilities.
- B. The Data Validation transformation can perform missing-value detection and invalid- value validation in a single pass of the data.
- C. The Data Validation transformation provides de-duplication capabilities.
- D. The Data Validation transformation provides error-condition handling.

## **Correct Answer:** A

## **QUESTION 19**

In order to use the SAS Data Integration Studio's Apply Lookup Standardization transformation, Data Quality options must be setup. Select the valid Scheme Repository Types. (Choose two.)

- A. A comma delimited flat file that contains the field names in the first row.
- B. Power scheme that is generated by Data Flux.
- C. A SAS table scheme that is generated by SAS.
- D. A third party RDBMS table that has been generated by the SAS system.

#### **Correct Answer:** AC

## **QUESTION 20**

In SAS Data Integration Studio, which statement is FALSE regarding status handling?

- A. When a job is executed in SAS Data Integration Studio, a return code for each transformation in the job is captured in a macro variable. The return code for the job is set to the least successful transformation in the job. SAS Data Integration Studio enables you to associate a return code condition, such as Successful, with an action, such as Send Email.
- B. If status handling has been defined for a transformation or the job, a macro definition (and a call to it) will be added to the generated code to check for the specified condition(s).
- C. Only one Condition/Action pair can be defined for a single transformation or for a job.
- D. The available Condition/Action pairs for transformations and jobs will vary that is, different Condition/Action pairs may exist for the SQL Join transformation versus the Table Loader transformation.

### **Correct Answer:** C

## **QUESTION 21**

The Platform Process Manager server is part of the Platform Suite for SAS. Which statement is FALSE regarding the Platform Process Manager server?

- A. The server enables you to schedule jobs using a variety of recurrence criteria and dependencies on other jobs, time events, or file events.
- B. The server enables you to schedule jobs using a variety of recurrence criteria but does NOT allow you to specify any type of dependencies.
- C. The Flow Manager application (part of the Platform Suite for SAS) can be used to manage already scheduled jobs.
- D. Metadata for the Platform Process Manager server must be defined and must include the network address or host name of a machine as well as the port number for the server.

## **Correct Answer:** B

## **QUESTION 22**

After creating a stored process from a SAS Data Integration Studio job, how can you test the stored process to make sure it runs correctly?

- A. Execute the stored process in SAS Data Integration Studio.
- B. Execute the stored process in SAS Management Console.
- C. Execute the stored process using the SAS Add-In for Microsoft Office or SAS Enterprise Guide.
- D. Execute the stored process using SAS Display Manager's Stored Process Test window.

#### **Correct Answer:** C

#### **QUESTION 23**

Which statement regarding scheduling SAS Data Integration Studio jobs is true?

- A. To schedule a job flow you must first use SAS Management Console to deploy the job for scheduling.
- B. To schedule the job on the Platform Process Manager you require a dependency generator.
- C. Multiple job flows can be scheduled to a deployment directory.
- D. To schedule a job flow in SAS Management console you must first deploy the job for scheduling

**[A00-260 Exam Dumps A00-260 PDF Dumps A00-260 VCE Dumps A00-260 Q&As](http://www.ensurepass.com/A00-260.html)** 

# **[Download Full Version A00-260 Exam Dumps\(Updated in Feb/2023\)](http://www.ensurepass.com/A00-260.html)**

using SAS Data Integration Studio.

## **Correct Answer:** D

### **QUESTION 24**

Which statement best describes a deployment directory as used in the Schedule Manager in SAS Management Console?

- A. A folder or directory location on a server where the SAS code from a deployed SAS Data integration Studio job is stored.
- B. A location in the metadata repository where job flows are deployed.
- C. A location in the SAS Management console job directory storing the metadata for jobs that can be added to job flows.
- D. A SAS Folder in the Schedule Manager plug-in within SAS Management Console containing listings of all flows organized by server type.

#### **Correct Answer:** A

#### **QUESTION 25**

In SAS Data Integration Studio, which component allows the definition of job flows with dependencies between different jobs?

- A. the deployment wizard of SAS Data Integration Studio
- B. the Scheduling Manager plug-in in SAS Management Console
- C. the Scheduling Server
- D. the SAS DATA Step Batch Server

## **Correct Answer:** B

#### **QUESTION 26**

Which of the following are SAS Data Integration Studio job deployment types? (Choose two.)

- A. a Web service
- B. a SAS Stored Process
- C. a Java Runtime Process
- D. a SAS Information Map that is accessible in SAS Web Report Studio

#### **Correct Answer:** BD

#### **QUESTION 27**

A SAS Data Integration Studio job was successfully scheduled and the appropriate event for triggering it occurred. Which statement describes the situation correctly?

- A. The scheduling server calls the SAS DATA Step Batch Server over the SAS Object Server which spawns the job, getting its source code from the deployment directory, and sends the results directly to the Schedule Manager plug-in of the SAS Management Console.
- B. The scheduling server uses the command obtained from the SAS DATA Step Batch Server and the source code from the deployment directory to run the job. The results from the executing command are directly sent to the scheduling server.
- C. The scheduling server uses the command from the deployed job in the deployment directory and

**[A00-260 Exam Dumps A00-260 PDF Dumps A00-260 VCE Dumps A00-260 Q&As](http://www.ensurepass.com/A00-260.html)** 

**[https://www.ensurepass.com/A00-260.html](http://www.ensurepass.com/A00-260.html)**